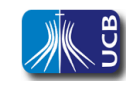

## **TEMA: VENDA DE INGRESSOS DA TRIBUNA PARA A COPA DO MUNDO DE 2018 (RÚSSIA)**

O comércio de ingressos da Tribuna para a Copa do Mundo de 2018 na Rússia já começou e a procura por lugares privilegiados está movimentando os organizadores. Para ajudar os organizadores, você foi contratado para elaborar um algoritmo, e seu respectivo programa em C para controlar essas vendas tão desejadas, *para a primeira fileira da tribuna de cada estádio*. Como a sua solução (algoritmo/programa) será utilizada para venda em diversos estádios, o seu algoritmo/programa, deverá solicitar *o nome do estádio*, que não pode ser nulo, e a quantidade *de cadeiras da fileira da tribuna*. Sabe-se que a quantidade de cadeiras nesse local privilegiado será sempre maior que 50 lugares, mas não chegará a 150, e isto depende da capacidade de cada estádio.

Os ingressos serão vendidos antecipadamente por meio de reservas que poderão ser confirmadas ou canceladas posteriormente.

O valor desses ingressos será diferenciado, mas em reais (R\$), de acordo com o sexo do interessado (masculino ou feminino). Como o programa estará pronto antes do início das vendas dos ingressos e a comissão ainda não definiu os valores desses ingressos especiais e nem os descontos por sexo, você deverá solicitar o valor do ingresso normal e o percentual de desconto para as pessoas do sexo masculino e feminino no início da execução de sua solução, somente uma única vez. Estes valores serão utilizados por seu algoritmo/programa até que o mesmo termine.

Os valores de entrada deverão ser apenas validados por subprogramas específicos (*validaIngresso, validaSexo, validaPorcentagemDesconto*), devendo o cálculo de cada ingresso ser obtido pelo subprograma *calculaIngresso* respeitando todas as restrições indicadas anteriormente.

O seu algoritmo / programa deverá possuir um menu que possibilite aos organizadores:

- Verificar a ocupação *da primeira fileira da tribuna*, lugares disponíveis (D), com reservas (R) ou com vendas confirmadas (C), por meio da apresentação do mapa dos lugares em uma janela limpa que mostre todos os lugares possíveis para o estádio identificado(usar R para reserva, C para venda confirmada ou D para disponível na fileira dos acentos no estádio);
- Efetuar uma reserva por meio do fornecimento do número da cadeira disponível. Na reserva a pessoa fornecerá o tipo de ingresso solicitado de acordo com seu sexo. Cada reserva receberá um número único para sua identificação, não podendo este número ser repetido em hipótese alguma, sendo seu valor inicial 100;
- Realizar o cancelamento de uma reserva por meio do fornecimento de seu número único de identificação. Para que o cancelamento seja realizado a reserva deve existir;
- Efetivar a confirmação de venda de uma reserva por meio do fornecimento de seu número único de identificação. Para que a confirmação seja realizado a reserva deve existir;
- Mostrar aos organizadores a quantidade de lugares com reservas, com vendas confirmadas e disponíveis, além do valor total em reais disponível no caixa devido as *vendas já confirmadas.*

O calculo do valor a ser pago por cada ingresso solicitado deverá ser apresentado logo após ser efetuada uma reserva, ou seja, após o fornecimento dos dados corretos e validados do

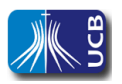

comprador. O valor deverá ser apresentado por um procedimento que simplesmente mostrará o cálculo do ingresso obtido pelo subprograma *calculaIngresso* e o mostrará na janela de execução para análise e confirmação do espectador deste evento esportivo mundial. Caso o espectador interessado desista da reserva, posteriormente, ele poderá cancelar a reserva..

É importante destacar que a apresentação final na janela de execução do programa (janela de saída de dados) é um tópico importante na avaliação do seu trabalho final e deverá acontecer com todos os dados em maiúsculos para facilitar a visão dos usuários do programa em C.

O conteúdo de pesquisa relacionado a este trabalho final acontecerá sobre o uso de cores no programa em C que será entregue. Sua implementação deverá no mínimo efetuar a implementação das cores indicadas sobre a situação de cada lugar privilegiado no estádio, devendo ser respeitada, exatamente, as cores das letras que indicam:

- R para reserva com a cor verde para a letra **R**;
- C para venda confirmada com a cor vermelha para a letra **C**;
- D para disponível com a cor azul para a letra **D** .

## **Observações Importantes:**

- Atividade individual, onde a cópia resultará na avaliação mínima (zero) para todos os envolvidos;
- Sua solução deve possuir boa apresentação nível adequado no algoritmo e profissional no programa em C;
- Seu algoritmo e programa devem possuir todas as validações em subprogramas específicos. Além dos sub-algoritmos/subprogramas solicitados no enunciado, podem ser desenvolvidos outros subprogramas/sub-algoritmos que contribuam para a melhor solução desse problema;
- Deverá ser entregue, além da Capa padrão de acompanhamento de atividades extraclasse com visto da monitoria (obrigatória), o código fonte do programa até a data especificada por seu professor no ambiente Blackboard;
- Na primeira aula, após a entrega, alguns alunos poderão ser selecionados para apresentação e esclarecimentos dos trabalhos entregues, lembrando que em cada código fonte do programa em C deve estar, **obrigatoriamente**, o algoritmo completo como comentário, incluindo a Síntese, conforme tem sido feito em sala de aula. Com isso, somente um arquivo será entregue no Blackboard para avaliação, sendo por meio dele analisado seu algoritmo e a respectiva tradução para o programa em C.